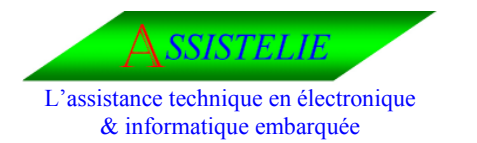

Ident : Synt\_LDS Date : 29/04/2003 Version : 01

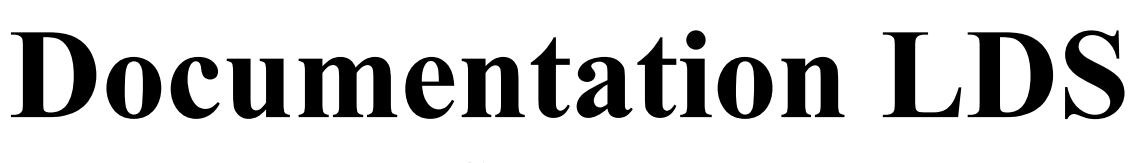

# **Syntaxe**

**Manuel du compilateur de fichier L.D.S (Langage de Description Symbolique).** 

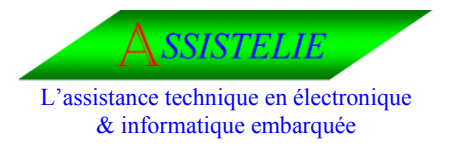

Ident: Synt\_LDS

Date: 29/04/2003

Version: 01

## Tableau de mise à jour

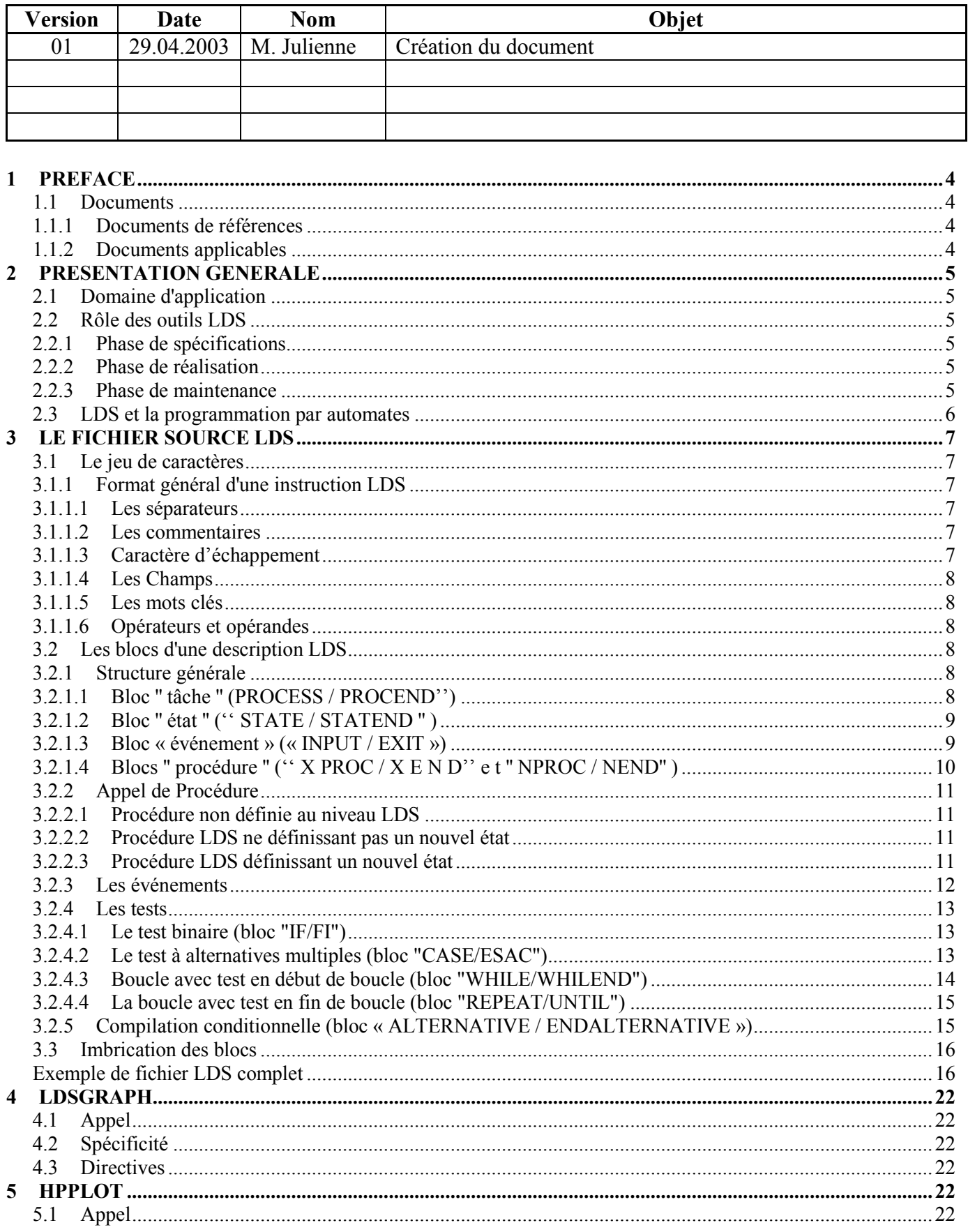

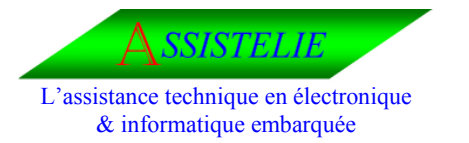

**Syntaxe** 

Ident: Synt\_LDS

Date: 29/04/2003

Version: 01

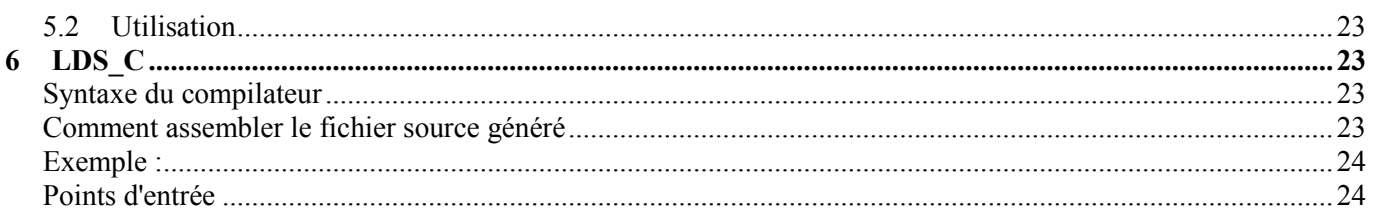

<span id="page-3-0"></span>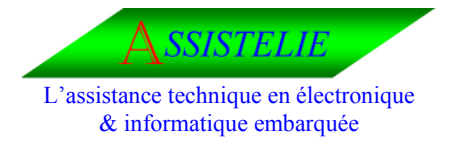

Ident : Synt\_LDS Date : 29/04/2003 Version : 01

#### **1 Préface**

#### **1.1 Documents**

#### **1.1.1 Documents de références**

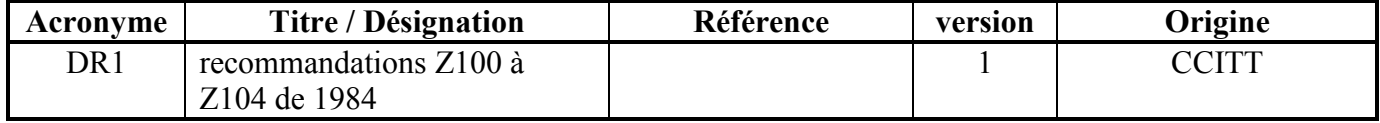

#### **1.1.2 Documents applicables**

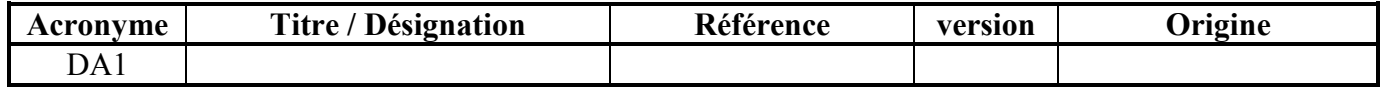

<span id="page-4-0"></span>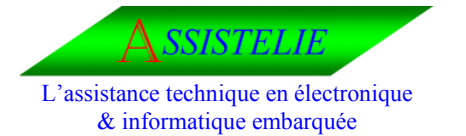

Ident : Synt\_LDS Date : 29/04/2003 Version : 01

#### **2 Présentation générale**

#### **2.1 Domaine d'application**

Ce document décrit la syntaxe et le mode d'utilisation des compilateurs LDS. Les produits concernés par cette documentation sont les progiciels suivants :

#### • **LDS\_C**

Compilateur générateur de code source au format C ansi.

#### • **LDSGRAPH**

Compilateur générateur d'un code spécifique définissant un tracé graphique des spécifications.

#### • **HPPLOT**

Gestionnaire de table traçante HP 7475 ou Postcript permettant le tracé du code généré par LDSGRAPH.

#### **2.2 Rôle des outils LDS**

Les outils LDS s'appuient sur un sous ensemble du "Langage De Spécification et de description fonctionnelles (LDS)" défini par les recommandations Z100 à Z104 du CCITT (Comité Consultatif International et Téléphonique) en 1984.

Ce sous ensemble représente ce dont on a besoin pour travailler dans de bonnes conditions sur un microprocesseur 8 bits (compte tenu de la nature et de la complexité relative des projets sur ce type de microprocesseur) et que l'on peut raisonnablement implanter sur un séquenceur temps réel tournant sur 8051.

Par la suite, on désignera ici sous le terme de LDS l'interprétation qui en est faite dans nos outils et non la lettre de la spécification telle qu'elle est décrite dans les recommandations CCITT.

En imposant une formalisation textuelle des spécifications fonctionnelles des différentes tâches de l'application à réaliser, les outils LDS permettent d'automatiser certains travaux liés à ces spécifications :

- La visualisation sous forme graphique (outils LDSGRAPH et HPPLOT).
- La validation au moyen d'un simulateur LDS non encore réalisé aujourd'hui.
- La génération de code source (outils LDSC).
- Les outils LDS interviennent dans toutes les phases du projet.

#### **2.2.1 Phase de spécifications**

Ils permettent la mise en forme des spécifications fonctionnelles de manière standardisée et génèrent une sortie graphique de très bonne qualité.

#### **2.2.2 Phase de réalisation**

Ils assurent la génération du code source du squelette de l'application y compris celle des tables d'automates.

#### **2.2.3 Phase de maintenance**

Le code généré, s'il ne contient "que" le squelette de l'application fourni néanmoins des fichiers "autonomes" sur lesquels il n'est pas nécessaire d'intervenir manuellement.

<span id="page-5-0"></span>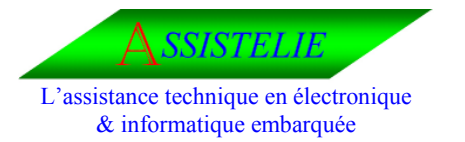

Ident : Synt\_LDS Date : 29/04/2003 Version : 01

Toute modification de spécification se trouve donc automatiquement répercutée aux niveaux source et documentation par simple compilation.

S'ils permettent la génération de code source, Les compilateurs LDS restent néanmoins des outils de spécification et non des langages de programmation. Ils génèrent le "squelette" de d'application, C'est à dire le séquencement des tests et des appels de procédures et se reposent sur les langages de programmation "cibles" (assembleur ou C) pour les définitions de type, le codage des tests et procédures et l'édition des liens.

Cette architecture permet de bénéficier de l'ensemble des qualités respectives des langages de programmation utilisés (contrôle du facteur d'expansion et de la vitesse d'exécution pour l'assembleur et programmation en langage de haut niveau pour le C).

Les compilateurs LDS n'assurent en particulier aucun traitement direct sur les données, ce qui permet d'éviter une double définition (au niveau LDS et au niveau langage de programmation). Par contre, il est transparent par rapport aux instructions d'affectation et de test (pour le C uniquement) et permet le passage de paramètres à l'appel des tests et procédures (pour toutes les versions).

#### **2.3 LDS et la programmation par automates**

Par nature, le LDS fait amplement appel au concept d'automate.

Un automate est une tâche (ou processus) pouvant prendre un certain nombre d'états qui soumis à un événement effectue un traitement qui dépend de l'état dans lequel elle est.

Le concept d'automate est très bien adapté à la description fonctionnelle puisqu'il oblige à faire la liste des événements auxquels sont soumis les différentes tâches et à définir un traitement pour chaque couple état/événement.

Il est également précieux pour la mise au point, les tests modulaires et les tests de validation, puisque pour tester une tâche, il suffit en principe de tester toutes les "cases" de la matrice d'automate (tous les couples états/événements).

Toute tache codée en LDS sera considérée comme un automate.

Le cas particulier des taches ne possédant qu'un seul état permet de donner une apparence d'automate à des tâches "classiques" possédant un ou plusieurs événements correspondant à des points de réveil différents .

Le LDS permet de définir , outre les couples états /événements et les traitement liés , des procédure qui peuvent être appelées soient dans les traitements eux même , soit par des procédures « externe » telles que les handlers ou le séquenceur.

On peut donc en ce sens, utiliser également les outils LDS comme simple "générateurs d'organigrammes"... sachant générer **du code source !**

<span id="page-6-0"></span>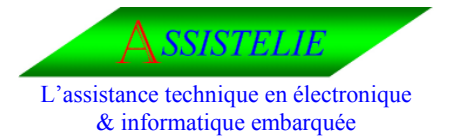

Ident : Synt\_LDS Date : 29/04/2003 Version : 01

#### **3 Le fichier source LDS**

#### **3.1 Le jeu de caractères**

#### **3.1.1 Format général d'une instruction LDS**

La séquence de caractères délimitant les instructions est la séquence CR/LF.

Une instruction LDS tient donc obligatoirement sur une ligne (de longueur maximum de 132 caractères) et il y a donc également une seule instruction LDS par ligne.

#### **3.1.1.1 Les séparateurs**

Les caractères suivants sont considérés comme séparateurs par les compilateurs LDS :

**( ) , % \***

Ainsi que l'espace et la tabulation.

Les champs d'une instruction LDS sont séparés par un nombre quelconque (non nul) de séparateurs.

#### **3.1.1.2 Les commentaires**

Des commentaires peuvent être insérés à tout endroit du fichier source. Ils doivent être encadrés par la séquence de début de commentaire :

"/\*" et bar celle de fin : "\*/".

La fin de ligne tient également lieu de séquence de fin de commentaire.

Les lignes vides ou ne contenant que des commentaires sont ignorées par les compilateurs.

#### **/\* lignes de commentaires \*/**

```
/* 
/* Fichier : Physique.sdl 
/* 
/*
```
#### **3.1.1.3 Caractère d'échappement**

Le caractère d'échappement permet d'insérer des séparateurs dans un champ.

Il est représenté par le caractère "|".

Après avoir rencontré ce caractère, l'analyseur syntaxique des compilateurs considère comme faisant partie du champs en cours d'analyse tous les caractères (séparateurs compris) jusqu'au prochain caractère d'échappement.

Ces caractères seront filtrés et ne seront pas présents dans le code source généré.

```
task |i=i+1| 
output console |'Version 1.2'|
```
<span id="page-7-0"></span>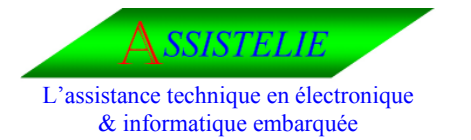

Ident : Synt\_LDS Date : 29/04/2003 Version : 01

#### **3.1.1.4 Les Champs**

Les champs d'une instruction LDS sont donc constitués de tous les autres caractères. Il n'y a, au niveau LDS aucune autre restriction sur les identificateurs.

Cependant, les identificateurs générés au niveau du code source reprenant ceux du fichier LDS, en pratique, on appliquera au niveau LDS les restrictions applicables au langage de programmation utilisé.

Les différents "champs" d'une ligne LDS sont :

- un mot clé (obligatoire, quel que soit l'instruction),
- un opérateur,
- des opérandes

La longueur d'un champ est limitée à 32 caractères et le nombre de champs par instruction à 16.

```
If cartePresente(numero_de_carte) 
then 
    task lectureCaractere 
    task |i=3| 
fi
```
#### **3.1.1.5 Les mots clés**

Les mots clés sont les suivants :

#### **ALTERNATIVE, CASE, ELSE, ENDALTERNATIYE, ESAC, EXIT, FI, IF, INPUT, NCALL, NEND, NPROC, OF, OTHERWISE, OUTPUT, PROCEND, PROCESS, REPEAT, STATE, STATEND, TASK, THEN, UNTIL, WHILE, WHILEND, XCALL, XEND, XPROC START.**

Ils ne sont analysés en temps que tels qu'en premier champ d'une ligne LDS et ne constituent donc pas des mots réservés en ce sens qu'ils peuvent être utilisés comme identificateurs.

#### **3.1.1.6 Opérateurs et opérandes**

Le deuxième champ, lorsqu'il est présent et que le contexte (c'est à dire le mot clé) le justifie est considéré comme l'opérateur.

Lors d'un appel de procédure, c'est lui qui est interprété comme étant le nom de la procédure. Les autres champs sont considérés comme opérandes.

Ils désigneront des identificateurs (noms de tâche, d'état, d'événement...) ou des paramètres (appel de procédure ou test).

#### **3.2 Les blocs d'une description LDS**

#### **3.2.1 Structure générale**

La description LDS est une description par bloc, c'est à dire que la description de chaque objet est à chaque niveau (tâche, état, traitement ou procédure, test, boucle), limité par une instruction de début et une instruction de fin.

#### **3.2.1.1 Bloc '' tâche '' (PROCESS / PROCEND'')**

<span id="page-8-0"></span>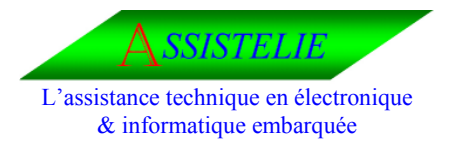

Ident : Synt\_LDS Date : 29/04/2003 Version : 01

La description d'une tâche LDS doit être contenue dans un fichier unique.

Elle est encadrée par Les instructions :

#### **PROCESS <nom de la tâche > PROCEND** <nom de la tâche>

Ce bloc ne peut être inclus dans aucun autre. Les blocs "état" et "procédure" sont seuls directement inclus dans le bloc « tache ».

**Process CONTROLE .../... Procend CONTRÔLE** 

#### **3.2.1.2 Bloc '' état '' ('' STATE / STATEND '' )**

La description d'un état est encadrée par les instructions :

#### **STATE** <non de 1 ' état> **STATEND <nom de 1 ' état>**

Il est directement inclus dans le bloc tâche. Les blocs "événement" sont seuls directement inclus dans le bloc "état".

#### **STATE VEILLE .../... STATEND VEILLE**

#### **3.2.1.3 Bloc « événement » (« INPUT / EXIT »)**

La description du traitement associé à un état et un événement se fait à l'intérieur du bloc définissant l'état par un bloc encadré par les instructions suivantes :

**INPUT <nom de l'événement> [, [nom de l'événement]...] EXIT <nom du nouvel état>** ou **XCALL <nom de procédure> (voir appel de procédure)**

Un seul bloc "événement" peut être utilisé en cas de traitement commun à plusieurs événements. Tous les blocs de tests' de boucles' les appels de procédures et les envois d'événement peuvent être inclus dans ce bloc.

**INPUT evt1, evt2 EXIT NouvelEtat INPUT evt3 .../... EXIT MemeEtat** 

<span id="page-9-0"></span>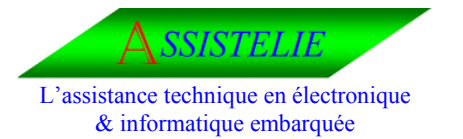

Ident : Synt\_LDS Date : 29/04/2003 Version : 01

#### **3.2.1.4 Blocs '' procédure '' ('' X PROC / X E N D'' e t '' NPROC / NEND'' )**

On distingue deux types de procédures suivant que l'on défini ou non un nouvel état de sortie à l'intérieur de la procédure.

Une procédure dans laquelle l'état de sortie de l'automate n'est pas défini est encadrée par les instructions :

#### **NPROC <nom de la procédure> NEND <nom de la procédure>**

Une procédure dans laquelle l'état de sortie est défini est encadrée par les instructions :

#### **XPR0C <nom de la procédure> XEND <nom de la procédure>**

Tous les blocs de tests, de boucles, les appels de procédures et les envois d'événement peuvent être inclus dans ces blocs.

**NPROC Procedure 1 . . . / . . . NEND Procedure 1** 

**XPROC Procedure 2 . . ./. . . EXIT NouvelEtat XEND Procedure 2** 

<span id="page-10-0"></span>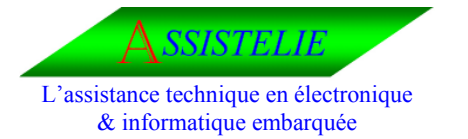

Ident : Synt\_LDS Date : 29/04/2003 Version : 01

#### **3.2.2 Appel de Procédure**

On distinguera trois types d'appel de procédure

- Non défini au niveau LDS.
- Ne définissant pas un nouvel état.
- Définissant un nouvel état.

#### **3.2.2.1 Procédure non définie au niveau LDS**

De telles procédures (définies directement au niveau programmation) sont appelées par l'instruction :

**TASK <nom de la procédure> [ [ paramètre],...]**

**TASK EnvoiCaractere('I', PortSerie) TASK | i=i+1| TASK ( i=i+1)** 

#### **3.2.2.2 Procédure LDS ne définissant pas un nouvel état**

Ces procédures sont appelées par l'instruction :

**NCALL <nom de la procédure>** 

**NCALL Procedure NCALL EnvoiCaractere** 

#### **3.2.2.3 Procédure LDS définissant un nouvel état**

Ces procédures sont appelées par l'instruction :

**XCALL <nom de la procédure>**

**XCALL TraitementCaractere XCALL TestEtRecoitCaractere** 

<span id="page-11-0"></span>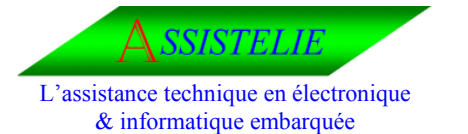

Ident : Synt\_LDS Date : 29/04/2003 Version : 01

#### **3.2.3 Les événements**

L'envoi d'un événement à une autre tâche est spécifié par l'instruction :

#### **OUTPUT [[paramètre]..]**

La signification des paramètres d'envoi est laissée à l'initiative de l'utilisateur.

Exemples d'envoi d'événement ("OUTPUT")

**OUTPUT event (Tache, Evenement, Parametre) OUTPUT timer (Tache1, Evenement3, Parametre5, Durée, SECONDE) OUTPUT timer(Tache1, Evenement3, Parametre5, Durée, MS)** 

<span id="page-12-0"></span>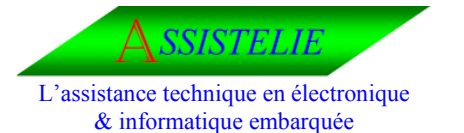

Ident : Synt\_LDS Date : 29/04/2003 Version : 01

#### **3.2.4 Les tests**

#### **3.2.4.1 Le test binaire (bloc "IF/FI")**

Un test donnant lieu à deux alternatives (OUI/NON) est codé par le bloc suivant :

## **IF <nom du test>, [[paramètres]...]**

#### **THEN**

Instructions exécutées si le test est positif

#### **ELSE**

Instructions exécutées si le test est négatif

#### **FI**

L'opérateur associé à l'instruction IF permet au compilateur d'identifier le test à appeler. Ce peut être un appel de procédure extérieure à LDS (écrite en langage de programmation), un appel de macro instruction (dans le cas de l'assembleur) ou un test entre deux expressions (dans le cas du C).

La branche **ELSE** est facultative.

```
IF TestCaracteres(car, 'A') 
THEN 
ELSE 
        . . . / . . .
FI 
IF | i=5 | 
THEN 
        . . . / . . .
FI 
IF ( j=5) 
THEN 
        . . . / . . .
FI
```
#### **3.2.4.2 Le test à alternatives multiples (bloc "CASE/ESAC")**

Un test donnant lieu au moins deux alternatives est codé par le bloc suivant :

#### **CASE <nom du test>, [[paramètres]...] OF [[valeurl....].**

Instructions exécutées si la valeur à tester figure dans la liste définie par l'instruction OF

#### **[lOF ttvaleur]...]**

Instructions exécutées si la valeur à tester figure dans la liste définie par l'instruction OF

## **]...][OTHERWISE**

<span id="page-13-0"></span>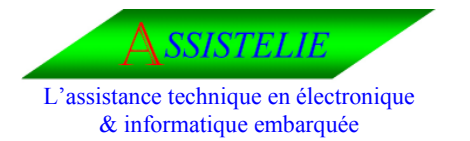

**Syntaxe** 

Ident : Synt\_LDS Date : 29/04/2003 Version : 01

Instructions exécutées si la valeur à tester n'a été trouvée dans aucune des listes définies dans les instructions **OF ]ESAC** 

## Les champs nom du test et paramètres ont la même signification que pour le test IF

```
case EtatRX 
of debut 
       if CaractereDebut 
       then 
              task NouvelEtatRx(longueur) 
       fi 
of longueur 
       task MemoLongueurRX 
       task InitRX 
       task NouvelEtatRX(message) 
esac 
case X
```

```
 of 5 
        task Traite5 
 esac
```
**Boucles** 

#### **3.2.4.3 Boucle avec test en début de boucle (bloc "WHILE/WHILEND")**

Ces boucles sont codées par le bloc :

```
WHILE <nom du test>, [[paramètres]...]
Instructions exécutées dans le corps de la boucle
WHILEND
```
Les champs nom du .test et paramètres ont la même signification que pour le test IF.

```
task initCompteur(5) 
while compteurNonNul 
       task decrementeCompteur 
       task traite 
whilend 
task | Compteur=5 | 
while |compteur>0 | 
       task compteur=compteur-1| 
       task traite 
whilend
```
<span id="page-14-0"></span>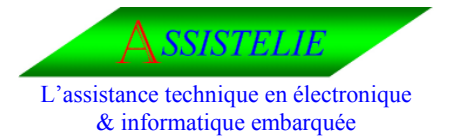

Ident : Synt\_LDS Date : 29/04/2003 Version : 01

#### **3.2.4.4 La boucle avec test en fin de boucle (bloc "REPEAT/UNTIL")**

Ces boucles sont codées par le bloc :

#### **REPEAT**

 Instructions exécutées dans le corps de la boucle **UNTIL <nom du test>, [[paramètres]...]**

Les champs nom du test et paramètres ont la même signification que pour le test IF.

#### **task initCompteur(5)**

```
repeat 
       task decrementeCompteur 
       task traite
until compteurNul 
task (Compteur=5 ) 
repeat 
       task |compteur=compteur-1| 
        task traite 
until |compteur=0|
```
#### **3.2.5 Compilation conditionnelle (bloc « ALTERNATIVE / ENDALTERNATIVE »)**

Le codage d'une structure de compilation conditionnelle (qui sera évaluée au moment de la compilation du source généré par le compilation LDS) est réalisée par le bloc suivant :

**ALTERNATIVE <option> OF t[option]...] .**  Instructions compilées si l'option de test est trouvée dans la liste **[[OF [[option]...]**  Instructions compilées si 1' option de test est trouvée dans la liste **, . . . ] [OTHERWISE** 

Instructions compilées sinon **]ENDALTERNATIVE** 

Les options testées sont des options du langage de macro (dans le cas de l'assembleur) ou des composantes de noms de "switch" (dans le cas du C).

Le source générée produira donc une compilation conditionnelle qui sera évaluée par l'assembleur ou le compilateur C.

**alternative typeEquipement of ETTD task Traitement otherwise task Traitement endAlternative** 

<span id="page-15-0"></span>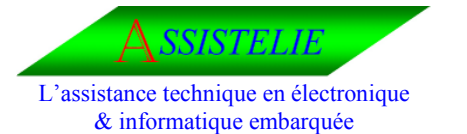

Ident : Synt\_LDS Date : 29/04/2003 Version : 01

#### **3.3 Imbrication des blocs**

Le schéma d'imbrication des blocs de plus haut niveau est le suivant :

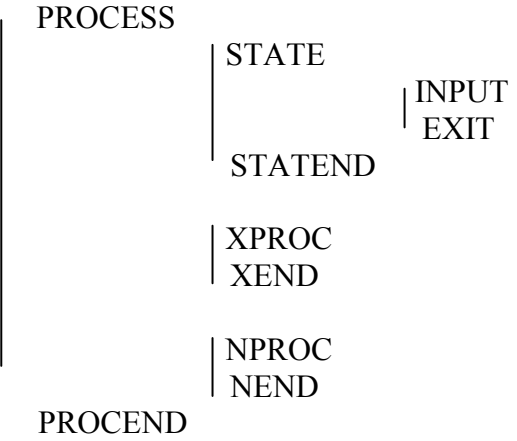

A l'intérieur de ces blocs, on peut trouver une imbrication (d'une profondeur maximum de 50 niveaux) de blocs tests ou bouleens et d'instructions simples.

Ces imbrications sont réglementées par les restrictions classiques de non chevauchement de blocs (c'est à dire qu'un bloc doit se terminer à l'intérieur du bloc dans lequel il a débuté).

La seule exception provient de la possibilité de définir un nouvel état (instructions "EXIT" ou "XCALL") à l'intérieur des branches d'une structure de test.

Cette possibilité permet de définir plusieurs états de sortie pour un seul couple état/événement suivant des tests décrits au niveau LDS.

Par soucis de cohérence, si un état de sortie est défini dans une branche d'un test, toutes les autres branches doivent également comporter une- instruction "EXIT" ou "XCALL". De plus, pour chacune des branches, les instructions "EXIT" ou "XCALL" marquent la fin de la description de la branche et l'instruction qui suit doit obligatoirement être une instruction définissant une autre alternative. Dans ce cas, les branches "ELSE" et "OTHERWISE" sont rendues obligatoires.

Un bloc "INPUT/EXIT" ainsi structure est considéré comme terminé lorsque le dernier bloc de test est clos.

#### **Exemple de fichier LDS complet**

```
#include "c:\v1_boot\t\inc\usine.inc" 
#define process Usine 
nproc TraiteErreur 
      case (Param) 
      of ERREUR_ZONE_NON_EFFACE 
            task printf("\nError: flash area not erased\n>")
      of ERREUR_TEMPO_EFFACEMENT_MAX 
            task printf("\nError: erased time out\n>")
```
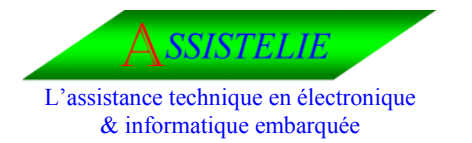

**Syntaxe** 

Ident : Synt\_LDS Date : 29/04/2003 Version : 01

of ERREUR\_DEFAUT\_ZONE\_A\_EFFACER task printf("\nError: flash area not erased  $(1)\n\times$ ") of ERREUR\_DEFAUT\_PROGRAMMATION task printf("\nError: programming default\n>") otherwise task printf("\nError: not defined : %d\n>",Param) esac nend TraiteErreur xproc TraitementCommande case AnalyseArgumentEtValidite of CDE\_INCONNU CDE\_ERREUR task AfficheLigneCommande task printf("\nError: INVALID COMMAND\n>") task (AutomateHandlerUsine = ATTENTE\_COMMANDE) exit of MODE\_NON\_AUTORISE task printf("ACCESS DENIED\n>") task (AutomateHandlerUsine = ATTENTE\_COMMANDE) exit of CDE\_TRACE\_ON task (TableauTrace[TableauArgument[2].ValArg] = OUI) task (AutomateHandlerUsine = ATTENTE\_COMMANDE) exit of CDE\_TRACE\_OFF  $\overline{t}$ ask (TableauTrace[TableauArgument[2].ValArg] = NON) task (AutomateHandlerUsine = ATTENTE\_COMMANDE) exit of CDE\_ETAT\_FLASH output event(Memoire, DebugAfficheEtatFlash,0) task (AutomateHandlerUsine = ATTENTE\_COMMANDE) exit of CDE\_SET\_SERIAL\_LINK\_TERM if (TraiteSetSerialLinkTerm() == NOK) then task printf(StrBadArgument)  $f_1$ task (AutomateHandlerUsine = ATTENTE\_COMMANDE) exit of CDE\_D\_LOAD\_SOFT\_RELEASE  $\overline{task}$  (VarUsine = ZONE CPU) task (AutomateHandlerUsine = INIT RECEPTION FICHIER) task printf(StrAttenteDuFichier) output timer(Usine,TempoAttenteFichier,0,5,SECONDE) exit ReceptionFichier of CDE\_D\_LOAD\_SOFT\_BOOT  $\overline{task}$  (VarUsine = ZONE BOOT) task (AutomateHandlerUsine = INIT RECEPTION FICHIER) task printf(StrAttenteDuFichier) output timer(Usine,TempoAttenteFichier,0,5,SECONDE) exit ReceptionFichier of CDE\_D\_LOAD\_FPGA\_RELEASE\_FPGA\_LUT

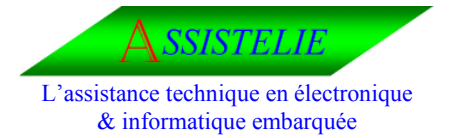

**Syntaxe** 

Ident : Synt\_LDS Date : 29/04/2003 Version : 01

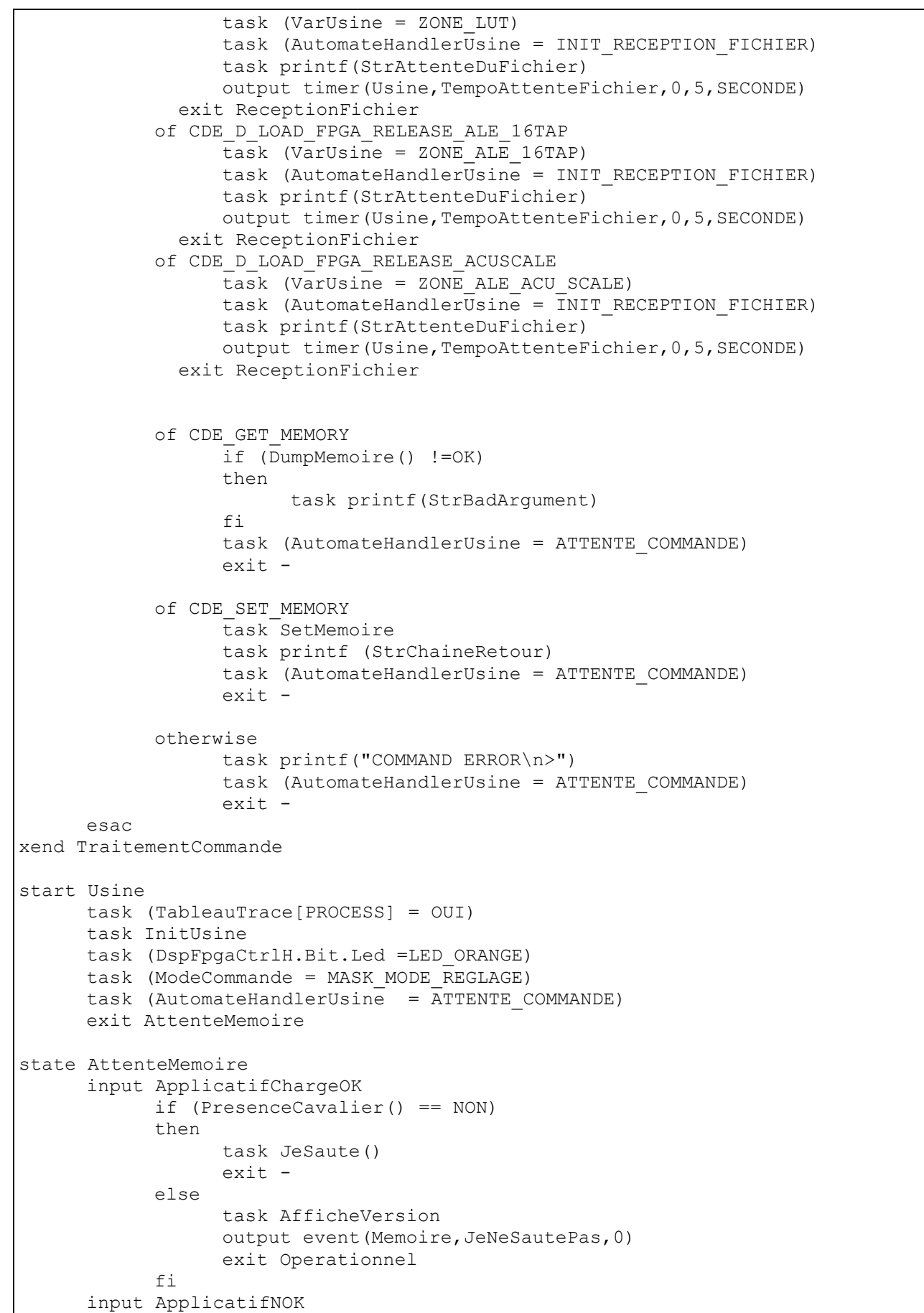

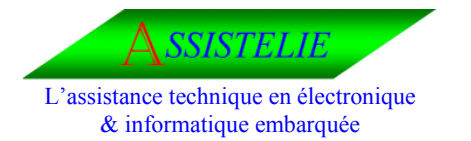

Ident : Synt\_LDS Date : 29/04/2003 Version : 01

task AfficheVersion exit Operationnel input task TraitementEvenementNonAttendu  $e$ xit statend AttenteMemoire state Operationnel input MessageErreur ncall TraiteErreur exit input ErreurDebordement task (AutomateHandlerUsine = ATTENTE\_COMMANDE) exit input TrameCorrecte case AnalyseTrame of ARGUMENT TROP LONG task  $\overline{print}$ ("ARGUMENT TOO LONG\n>") task (AutomateHandlerUsine = ATTENTE\_COMMANDE) exit of CDE\_VIDE task printf(">") task (AutomateHandlerUsine = ATTENTE\_COMMANDE) exit otherwise /\* PLUS\_DARGUMENT \*/ xcall TraitementCommande esac input task TraitementEvenementNonAttendu  $exit$  statend Operationnel state ReceptionFichier input MessageErreur ncall TraiteErreur exit input TempoAttenteFichier task StopTimer (TempoAttenteByte) task (AutomateHandlerUsine = ATTENTE\_COMMANDE) task printf("TIME OUT DOWNLOAD FILE\n>") exit Operationnel input TempoAttenteByte task (AutomateHandlerUsine = INIT\_VERIFICATION\_FICHIER) task printf(StrAttenteDuFichier) output timer(Usine,TempoAttenteFichier,0,5,SECONDE) exit VerificationFichier input ErreurFichierTropGros task StopTimer (TempoAttenteByte) task printf("ERROR SIZE FILE\n>") task (AutomateHandlerUsine = ATTENTE\_COMMANDE) exit Operationnel

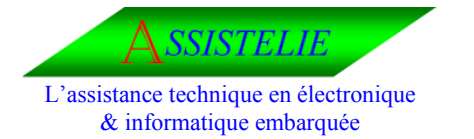

**Syntaxe** 

Ident : Synt\_LDS Date : 29/04/2003 Version : 01

```
input - 
            task TraitementEvenementNonAttendu 
            exit -
statend ReceptionFichier 
state VerificationFichier 
      input MessageErreur 
            ncall TraiteErreur 
            exit -input TempoAttenteFichier 
            task StopTimer (TempoAttenteByte) 
            task (AutomateHandlerUsine = ATTENTE_COMMANDE) 
            task printf("TIME OUT DOWNLOAD FILE\n>")
            exit Operationnel 
      input TempoAttenteByte 
            if (TestVerificationFichier() == OK) 
            then 
                  task (AutomateHandlerUsine = ATTENTE_USINE) 
                  task printf("FILE PROGRAMMING\n>") 
                  output event(Memoire,SauvegardeFichier,VarUsine) 
                  exit AttenteFinProgrammation 
            else 
                  task printf("DOWNLOAD FILE ERROR\n>") 
                  task (AutomateHandlerUsine = ATTENTE_COMMANDE) 
                  exit Operationnel 
            fi 
      input ErreurFichierTropGros 
            task StopTimer (TempoAttenteByte) 
            task printf("ERROR SIZE FILE\n>") 
            task (AutomateHandlerUsine = ATTENTE_COMMANDE) 
            exit Operationnel 
      input - 
            task TraitementEvenementNonAttendu 
            exit - 
statend VerificationFichier 
state AttenteFinProgrammation 
      input MessageErreur 
            ncall TraiteErreur 
            exit - 
      input ProgrammationFichierOK 
            task printf("FILE PROGRAMMING OK\n>") 
            task (AutomateHandlerUsine = ATTENTE_COMMANDE) 
            exit Operationnel 
      input TimeOutProgrammationFichier 
            task printf("ERROR: TIME OUT FILE PROGRAMMING %d\n>",Param) 
            task (AutomateHandlerUsine = ATTENTE_COMMANDE) 
            exit Operationnel 
input ErreurProgrammationFichier 
            task printf("ERROR: FILE PROGRAMMING\n>") 
            task (AutomateHandlerUsine = ATTENTE_COMMANDE) 
            exit Operationnel
```
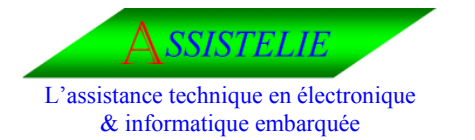

Ident : Synt\_LDS Date : 29/04/2003 Version : 01

 $\frac{1}{x}$  input TempoAttenteByte<br>  $\frac{1}{x}$  exit exit input task TraitementEvenementNonAttendu exit statend AttenteFinProgrammation

procend Usine

<span id="page-21-0"></span>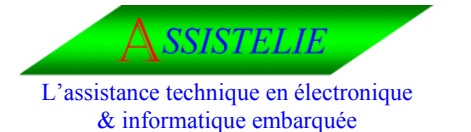

Ident : Synt\_LDS Date : 29/04/2003 Version : 01

## **4 LDSGRAPH**

#### **4.1 Appel**

L'appel du compilateur LDSGRAPH se fait par la commande :

#### **LDSGRAPH <fichier LDS> <fichier graphique>**

#### **LDSGRAPH aiguille.sdl aiguille.gra LDSGRAPH d ;\ca\routage.sdl d :\ca\routage.gra**

#### **4.2 Spécificité**

Il n'y a aucune restriction en ce qui concerne le jeu d'instructions ou la syntaxe des champs. Par contre l'édition graphique se faisant au moyen de blocs élémentaires (ayant un graphisme très proche de celui défini par le CCITT) de taille constante' il est physiquement impossible de "caser" dans ces blocs une chaîne de caractères trop longue.

Pour cette raison le texte édité dans ces blocs est tronqué à 39 caractères (3 lignes de 13 caractères).

Ce texte représente tous les champs opérateur et opérandes de l'instruction et est édité tel qu'il figure dans le fichier source (avec ces séparateurs et ses distinctions entre minuscules et majuscules).

#### **4.3 Directives**

La seule directive reconnue est la suivante :

#### **XFORMAT [[validité format],...l**

Elle permet de définir quels sont les formats de papier autorisés lors du tracé. 4 formats sont traités :

- A4 : correspond à une feuille A4 prise dans le sens habituel (portrait)
- A4R : feuille A4 prise dans le sens horizontal (paysage)
- A3 : feuille A3 prise dans le sens vertical
- A3R : feuille A3 prise dans le sens horizontal

Table 3.2: Exemples de directives "%FORMAT"

%FORMAT A4, -A3 t A4R, -A3R valide les formats A4 et A4R et invalide les formats A3 et A3R

%FORMAT A3, -A4 valide le format A3, invalide le format A4, les autres formats restent validés ou non comme ils l'étaient avant la directive.

Par défaut, A4R est seul valide.

Lorsque plusieurs formats sont validés, le compilateur choisi page par page celui qui utilise le moins de feuilles. Lorsque plusieurs formats utilisent le même nombre de feuilles, l'ordre de préférence est le suivant : A4, A4R, A3 puis A3R.

#### **5 HPPLOT**

#### **5.1 Appel**

L'appel de HPPLOT se fait par la commande :

<span id="page-22-0"></span>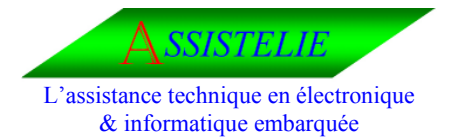

Ident : Synt\_LDS Date : 29/04/2003 Version : 01

#### **HPPLOT <fichier graphique> <fichier graphique> fichier généré par LDSGRAPH**

**HPPLOT aiguille.gra** 

## **HPPLOT d:\ca\routage.gra**

## **5.2 Utilisation**

HPPLOT génère un fichier poscript (y compris le choix du format de papier) en fonction des directives de compilation utilisées pas LDSGRAPH.

#### **6 LDS\_C**

Le programme écrit en langage C fonctionne sur un PC dans un environnement sous DOS (fonctionne sur WIN95 et NT).

#### **Syntaxe du compilateur**

LDS\_C.exe –i[fichierSrc] –d[FichierDebug] –o1[FichierDest1] –o2[FichierDest2] –r[FichierRap]

- *FichierSrc* correspond au nom du fichier source écrit en L.D.S (paramètre obligatoire).
- *FichierDebug* correspond au nom du fichier de débugage généré lors de la compilation (paramètre optionnel).
- *FichierDest1* correspond au nom du fichier d'automate généré lors de la compilation. (paramètre obligatoire).
- *FichierDest2* correspond au nom du fichier généré lors de la compilation. (paramètre obligatoire).
- *FichierRap* correspond au nom du fichier de rapport généré lors de la compilation. (paramètre optionnel).

#### LDS C c:\source\aiguille.sdl c:\cible\aiguille.C1 c:\cible\aiguille.C2

#### **Comment assembler le fichier source généré**

Le fichier source généré ne contient aucune déclaration concernant les macro-instructions sousprogrammes ou paramètres utilisés.

Il doit donc être utilisé comme "include" dans un fichier principal contenant les définitions des sous programmes appelés soit par déclarations en référence externe soit par définition directe (écriture). Ce fichier principal devra également définir toutes les variables utilisées et si besoin, déclarer en "public" les données nécessaires au séquenceur.

Si le fichier de déclaration contient des définitions de macro-instructions il pourra également être utilisé en "include" dans ce fichier principal.

La structure de ce fichier pourra donc être la suivante :

<span id="page-23-0"></span>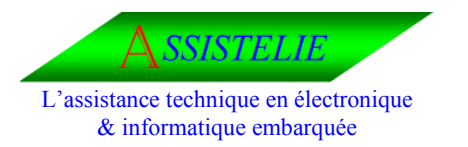

Ident : Synt\_LDS Date : 29/04/2003 Version : 01

FICHIER PRINCIPAL Déclarations Définition des procédures utilisées #include(<*FichierDest1* >)

FICHIER DE DECLARATIONS Déclarations Définition des macro-instructions #include(<fichier source généré>)

FICHIER SOURCE GENERE Squelette de l'application Définition (équivalences) de tâche, états, événements et nombre d'états Table d'automate.

#### **Exemple :**

/\* ----------------------------------------------------------------\*/  $/*$  Fichier: surveilSignal.c  $*$  $\frac{1}{\sqrt{2}}$  \*/ /\* ----------------------------------------------------------------\*/ #include "surv\_Sig.C2" void Fonction1(void) {….} void FonctionN(void) {….} #include "surv\_Sig.C1"

#### **Points d'entrée**

Un point d'entrée est généré pour chaque bloc « START /EXIT» « INPUT/EXIT », « NPROC/NEND » ou « XPROC/XEND ».

Dans le cas des blocs « NPROC/NEND » et « XPROC/XEND », le nom du point d'entrée est celui de la procédure (défini dans l'instruction « NPROC » ou « XPROC »).

Dans le cas du bloc « INPUT/EXIT », le nom du point d'entrée est formé comme suit :

#### **P\_<numéro de tâche>\_<numéro d'état>\_<numéro d'événement>**

Ces trois numéros étant codés en décimal, sans 0 à gauche des chiffres. Chacun de ces blocs est en outre terminé par un point de sortie unique générant une instruction "RET" (ou "RETI" dans le cas d'un bloc "NPROC/NEND" compilé avec la directive "XINTERRUPT").

Dans le cas des blocs "INPUT/EXIT" ou "XPROC/XEND", ce point de sortie est généré soit par l'instruction "EXIT" si elle n'est pas incluse dans une branche d'une structure de test, soit par la fin de cette structure de test sinon.

Dans le cas des blocs "NPROC/NEND", ce point de sortie est généré par l'instruction "NEND».